# **Media Results Data**

### **2015 State General Election Results Data:**

Election Results will be available in two formats from 6:00pm Saturday 31 January 2015. The legacy RS232 data feed is not being supported.

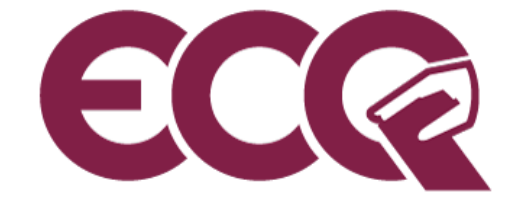

- 1. Results in HTML: These can be browsed from the default page at two addresses:
	- [http://www.ecq.qld.gov.au](http://www.ecq.qld.gov.au/)
	- [http://results.ecq.qld.gov.au](http://results.ecq.qld.gov.au/)

This content will be updated every Two (2) minutes, from 6:00pm 31 January 2015.

- 2. Results in XML: Results can be obtained from the following addresses:
	- <http://www.ecq.qld.gov.au/elections/state/state2015/results/public.zip>
	- <http://results.ecq.qld.gov.au/elections/state/state2015/results/public.zip>

This content will be updated every Two (2) minutes, from 6:00pm 31 January 2015.

## **2012 State General Election Historical Result Data:**

Data is available now in both formats for the 2012 State General Election held on Saturday 24 March 2012. These results can be found at the following addresses:

- 1. Results in HTML: These can be browsed from the default page at two addresses:
	- <http://www.ecq.qld.gov.au/elections/state/state2012/results/summary.html>
	- <http://results.ecq.qld.gov.au/elections/state/state2012/results/summary.html>
- 2. Results in XML: Results can be obtained from the following addresses:
	- <http://www.ecq.qld.gov.au/elections/state/state2012/results/public.zip>
	- <http://results.ecq.qld.gov.au/elections/state/state2012/results/public.zip>

### **Tuesday 27 January 2015 Election Test and Simulation:**

A full test will be conducted from 6:00pm-8:00pm on Tuesday 27 January 2015. This will provide an opportunity for all stakeholders to test their respective systems with a live simulation. For this test, data will be available from the following addresses:

- 1. HTML. These can be browsed from the default page at two addresses:
	- <http://www.ecq.qld.gov.au/elections/state/state2015/results/summary.html>
	- [http://results.ecq.qld.gov.au/elections/state/state2015/results/summary.html.](http://results.ecq.qld.gov.au/elections/state/state2015/results/summary.html)

This content will be updated every Two (2) minutes, from 6:00pm 27 January 2015.

- 2. XML Results can be obtained from the following addresses:
	- <http://www.ecq.qld.gov.au/elections/state/state2015/results/public.zip>
	- [http://results.ecq.qld.gov.au/elections/state/state2015/results/public.zip.](http://results.ecq.qld.gov.au/elections/state/state2015/results/public.zip)

This content will be updated every Two (2) minutes, from 6:00pm 27 January 2015.

### **References:**

#### XML Results Schema:

[http://www.ecq.qld.gov.au/elections/state/State2015/pdf/PublicResults.pdf.](http://www.ecq.qld.gov.au/elections/state/State2015/pdf/PublicResults.pdf) Note the XML document is date and time stamped when published. It is advised that systems relying on this document search both these locations at a time not more frequently than 2 minutes. This will ensure that your systems obtain the most recent information.